# NE JOGOS TADOR **u "A -1 0 T A N K <sup>K</sup> ILLE <sup>R</sup>**

Esta semana contamos com mais um jogo da Sierra. Esta firma norte-americana voltou a "meter água" na versão do Amiga, um facto que, infelizmente, já se pode considerar rotina.

À semelhança do jogo passado, toda a estrutura do programa se baseia num sistema do Amiga que não está ao alcance de todos: disco duro (ou duas drives externas), placa aceleradora, com a velocidade mínima de 16 mhz, e uma Ram rápida.

E sabido que nos Estados Unidos muitos utilizadores possuem um disco rígido, entre outros periféricos, mas em Portugal a realidade deste micro é bem diferente.

Siga este conselho: não compre à partida nenhum jogo da Sierra para o Amiga sem se certificar que o seu sistema segue à letra todas as recomendações, entenda-se exigências!

O título desta semana, o simulador **"A 10 Tank Killer"** é constituído por três singelas disquetes. Diga-se que para esta firma é um número recorde já que a média se situa, habitualmente, entre as 6 e as 12.

Acrescenta-se ao título a nova versão — 1.5, que inclui 21 missões extras com sete novos ce-

nários no Iraque. Uma publicação tardia já que, actualmente, o tema não desperta interesse (sob a forma em que é apresentado).

O jogo não oferece mais qualidade e jogabilidade, isto em termos técnicos, do que qualquer outro simulador regular — um "cockpit" suficientemente explícito sem perder rigor; armeiro competente e um arsenal de qualidade (aliás, para destruir tanques...); indicações constantes; mapa táctico e estratégico; ecrãs de "status"; diversas câmaras- /perspectivas de visão, incluindo a do inimigo e uma boa documentação, através de uma manual com 100 páginas (em inglês), entre outros itens não menos relevantes...

O menu principal reserva ao jogador oito opções, desde a saída para o sistema: jogar uma campanha inteira numa só missão.

E na acção que mais se evidencia a ausência dos requisitos atrás mencionados. A jogabilidade é prejudicada cm todos os sentidos.

A resposta aos comandos é lenta e a imagem reproduzida no ecrã é triste (em cor, definição e animação). Os poucos gráficos animados deslocam-se a uma

velocidade inaceitável bem como o cenário.

A (suposta) missão com mais acção é uma pasmaceira. O avião tem que calcorrear milhas e milhas para encontrar uns poucos tanques.

A palavra "deserto" é levada até às últimas consequências. O cenário é desprovido de qualquer detalhe capaz de despertar a atenção do jogador.

A nível gráfico salvam-se as fotografias digitalizadas do avião, do instrutor e ainda os diversos 'slides" que intervalam as fases.

Destacamos por último (mas não menos importante) a embalagem atraente e compacta, em nada parecida com os "caixões" (também interessantes, mas demasiado grandes) que esta firma habitualmente utiliza nos seus produtos.

O balanço do jogo é negativo porque exige um sistema dispendioso e, a qualidade do mesmo, não justifica tal equipamento.

A Sierra é uma firma excelente, mas a sua especialidade é o género aventura. Os trabalhos re-

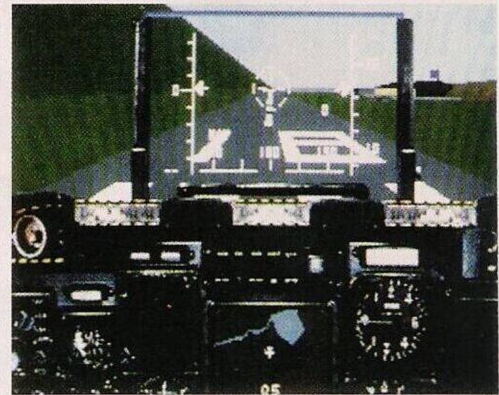

*"A-10 Tank Killer"*

alizados fora deste estilo ou em micros não compatíveis PC, ainda revelam pouca experiência.

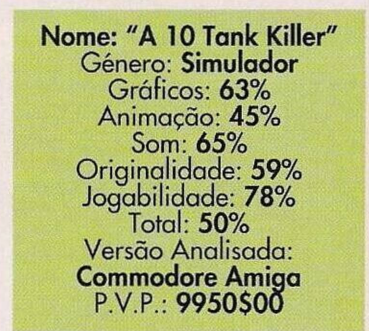

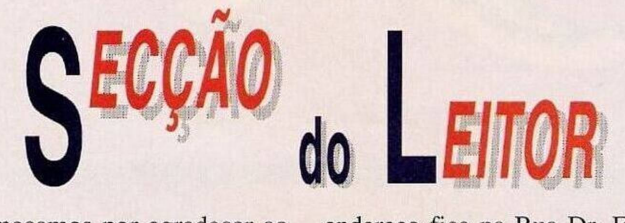

Começamos por agradecer ao leitor **Nélson Pinto Tiago** o envio de uma disquete contendo diversos programas e ainda a listagem da associação "Partilha".

Este clube promove a divulgação de "Shareware" para os compatíveis PC. O endereço é: Bairro 298 Fogos, blocos 6.1,1.° esq. B, 7500 V.N. Santo André.

O leitor **Carlos Santos** pretende entrar em contacto com utilizadores do Amiga e compatíveis PC, a fim de trocar informações relacionadas com a programação e utilitários. O Carlos representa o clube "Contact", cujo

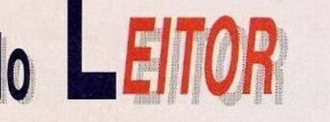

endereço fica na Rua Dr. Elísio de Matos, n.° 1, 3880 Ovar.

Prosseguimos com a associação **"Sputnik Soft"** que, mais uma vez, deseja alargar a sua rede de trocas, desde jogos, utilitários a programar de carácter didáctico, a todos os possuidores do Spectrum. São bem-vindos sócios de todo o país.

A "Sputnik" tem a sua sede no Largo da República, 16, Vieira de Leiria, 2425 Monte Real.

Apesar do nosso apoio, através de vários anúncios, esta associação não recebeu nenhum desenho de apresentação para o jogo "The Best Race" e, como tal, decidiram não comercializar este título.

Desculpem a intromissão no assunto mas, mesmo sem o desenho, podem vender o jogo. Se ainda insistirem neste ponto, um bom método para conseguirem resultados excepcionais, mesmo para quem não sabe desenhar, é utilizarem folhas milimétricas transparentes.

Basta copiar um desenho, marcando na folha todos os pontos e linhas e reproduzi-lo no ecrã do monitor, pixel por pixel. E um trabalho exaustivo, mas os resultados são óptimos.

Entretanto, lembramos todos os leitores de **"Os Jogos no Computador"** que é já na próxima edição de 26/7/92, que esta rubrica comemora o seu aniversário.

É sensivelmente nesta época que elegemos os melhores jogos. Este ano, excepcionalmente, publicaremos os resultados mais tarde, já que 92 é um ano muito especial. Pela primeira vez a selecção baseia-se em edições originais, deixando para trás as cópias piratas...

Desde já agradecemos a todos os leitores a participação neste evento anual. As categorias presentes são: os melhores jogos nos géneros de **acção, estratégia, aventura, simulador, perícia, melhor conversão de arcada, firma com os melhores jogos produzidos** e o cobiçado título de Melhor Jogo de 91/92.

Para participar basta indicar numa folha as suas preferências e remeter ao **"Correio da Manhã", "Os Jogos no Computador",** morada habitual.

# **Compatíveis PC:**

**"Troubadour" —** Códigos de acesso: V1VALDI, MOZART, VILLON, CHAUCER, ROBIN, TUCK

 $(150)$ 

**"Pre-historik" —** Escrever "CHEAT" enquanto o jogo carrega e 1, 2, 3 e 4 no decorrer da acção

**"Football Director II" —** Para melhorar a qualidade da equipa, deslocamo-nos até ao menu do "aditional" e seleccionamos o "bonnus pay". Aumentamos os itens "league" e "cup" para 99, pouco depois o moral e a capacidade física da equipa é incrementada.

# **Spectrum:**

**n" —** Escrever **■'ST Drago** "SLOBBERS" para ficar com energia infinita

**"Thunderhawk" —** Poke 34037,161

**"Terminator 2" —** Teclar DUPE nas imagens que intevalam as fases do jogo para obter energia ilimitada

**"The Untouchables" —** Introduzir "humphrey bogart" na tabela da pontuação, na acção basta premir QWE para avançar um nível

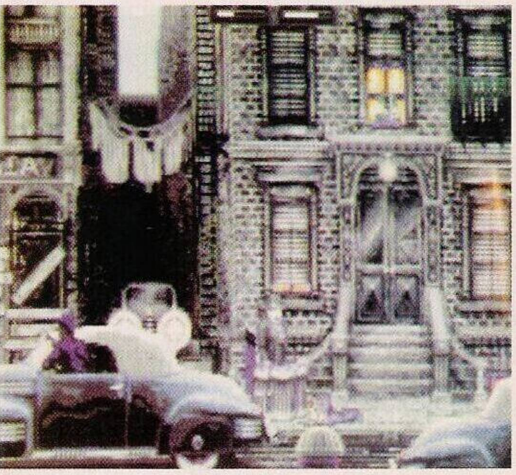

*0 "Padrinho" nos micros*

**"Batman, the Movie" —** Carregar em CIKM para passar de fase

**"Final Fight" —** Poke 40427,0: Poke 40428,0 **"Gauntlet 3" —** Poke 49170,201

## **Atari ST:**

**"Epic" —** Códigos de acesso às fases mais avançadas: AURI-CETHUS, MUSCA, PYXIS, CETUS

**"Puzznic" —** Premir a tecla "N" para aceder ao nível seguinte

**"Godfather"** — Carregar em "Help" e escrever "PIZZA HUT" para obter energia infinita Depois do material enviado pelos leitores "Atari Friends", Carlos António, "Sputnik Soft"

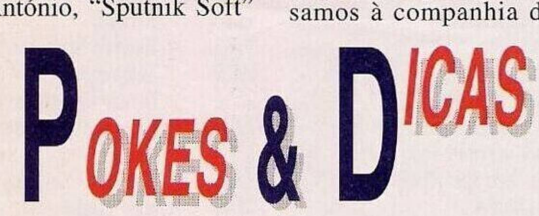

c Paulo Jorge, continuamos com o já habitual espaço Aventura. Na passada semana resolvemos o "Space Quest IV", para este domingo reservámos o **"The Secret of Monkey Islan-**

**d II".**

Os autores desta solução são os prezados Rui Manuel Carapeto e Bruno Alexandre, à semelhança dos anteriores colaboradores deste espaço, ambos remeteram soluções diferentes (embora o jogo seja o mesmo) o resultado final, isto é, o material publicado é uma miscelânia de ambos.

Agora, o jogo... **l.<sup>a</sup> Parte — "The**

**Largo Embargo"** Começamos por ar-

rancar a pá que está no sinal, caminhamos para a esquerda. Pouco depois somos assaltados. Não há nada a fazer senão retomar o caminho na mesma direcção. Entramos pela porta, na loja do marceneiro. Uma vez no interior devemos apanhar os pregos e o martelo, saímos, andamos novamente para a esquerda e entramos na loja do cartógrafo.

Neste cenário recolhemos uma folha de papel. Assim que sairmos, caminhamos até ao fundo e estabelecemos diálogo com os piratas.

Perguntamos pela perna de pau, as vezes necessárias até este nos pedir um favor, comprar graxa.

Vamos até à loja do marceneiro para comprar graxa a regressamos à companhia do pirata.

Aplicamos-lhe a graxa na perna e ele, retribuindo, entrega-nos uma moeda. Esta operação pode ser repetida, com sucesso, 19 vezes

Andamos para a direita, na direcção da ponte e continuamos em frente. No menu do mapa seleccionamos o pântano, usamos o caixão e caminhamos para a direita. Entramos na casa do Mojo. um feiticeiro local especializado em magia vodoo. Andamos para a direita e falamos com este personagem. Recebemos uma lista de ingredientes necessários para destruir Largo.

Voltamos à cidade e caminhamos para o barco (com a escotilha), falamos com o empregado e perguntamos por Largo (não devemos mencionar o guisado/" stew"). A seguir apanhamos o cuspo com o papel, saímos deste local para entrar no barco à esquerda (hotel de um só quarto).

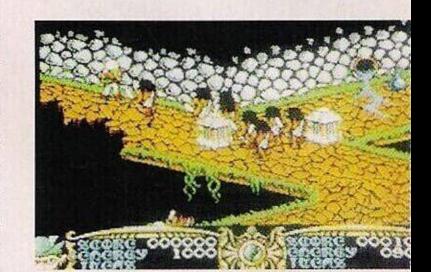

*"Gauntlet III"*

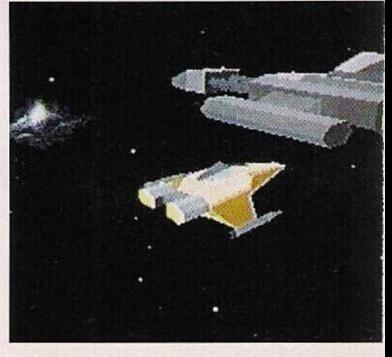

### *"EPIC"*

Puxamos a corda do lagarto e entramos no quarto, muito rapidamente, para apanhar a camisa e a peruca.

Assim que sairmos do quarto e do hotel deslocamo-nos até ao cemitério (através do menu do mapa). Andamos até à sepultura com a cruz e cavamos (no monte). De volta ao pântano entregamos os ingredientes ao feiticeiro.

Regressamos ao hotel e ainda no quarto usamos as agulhas no boneco e saímos.

Vamos até ao bar e perguntamos pelo guisado/"stew". Pouco depois convidam-nos para trabalhar. Aceitamos o emprego, apanhamos a faca e saímos pela janela. Vamos até à península (pelo mapa), caminhamos junto do barco e alugamo-lo...

E por esta semana é tudo!

No próximo domingo há mais. Até lá continuem sempre a escrever-nos para: **"Correio da Manhã" —** "Os Jogos no Computador", Rua Mouzinho da Silveira, 27, 2.°— 1200 Lisboa.

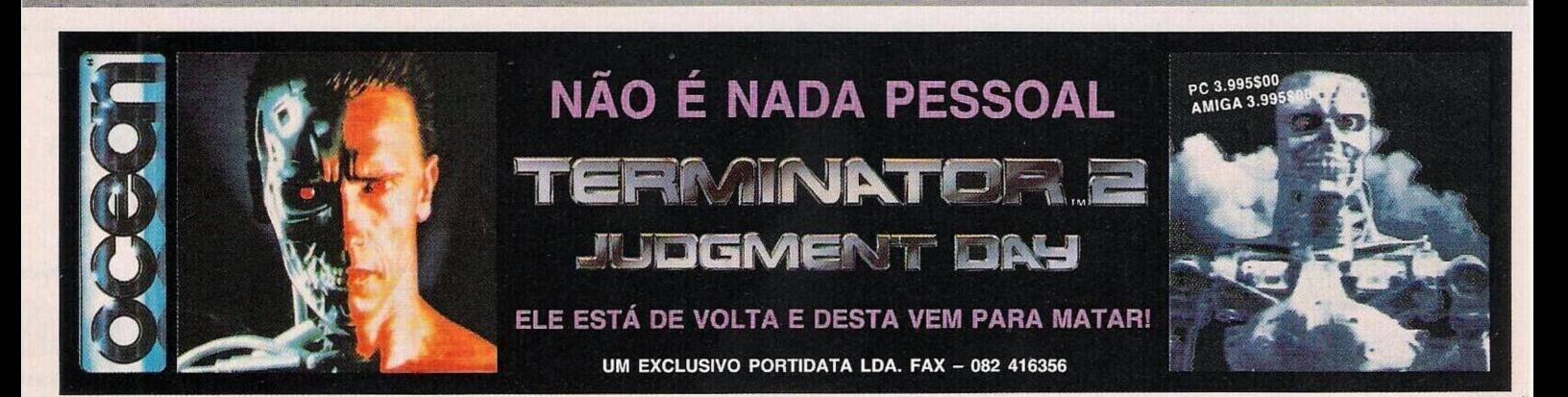